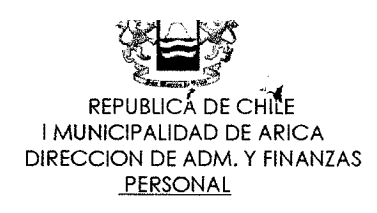

I. A. N° : **131** /2019.- ARICA, 02 de Octubre del 2019.-

## **VISTO** S:

- Programación de cursos del plan de capacitación 2019.
- El Art. 30 de la Ley Orgánica Constitucional de Municipalidades y las facultades conferidas por Orden del alcalde, que delega atribuciones en el Administrador Municipal.
- Lo dispuesto en los Artículos 22,23 y 25 de la Ley N°18.883 "Estatuto Administrativo para Funcionarios Municipales".
- Las facultades que me confiere el decreto alcaldicio N°5687, de fecha 29 de marzo del 2019, que delega atribuciones al Administrador Municipal.

### **INSTRUCCIÓN ALCALDICIA**

**INVITASE** a los(as) funcionarios, prestadores de servicio y trabajadores de todas las direcciones Municipales, que producto de sus funciones deban perfeccionar sus conocimientos sobre la utilización de procesador de textos Word, en su nivel intermedio, a participar del curso denominado **"WORD INTERMEDIO",** en el mes de Noviembre del presente año.

#### **Fechas y Horario**

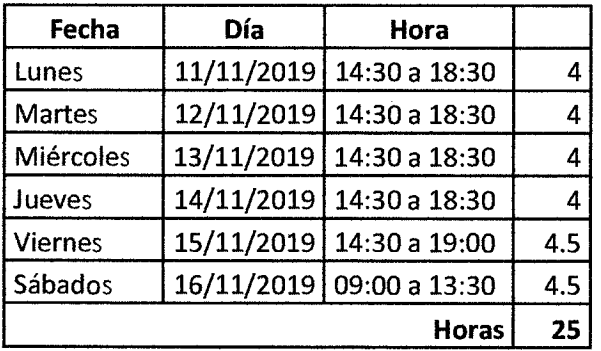

#### **Objetivo:**

Al finalizar el curso, el participante queda en condiciones de emplear las herramientas del procesador de textos Word, para diversos trabajos administrativos, operando con los elementos propios de gestión, tablas, imágenes y correspondencia.

#### **Objetivos específicos:**

- Efectuar la creación de documentos en Word mediante la aplicación de formatos especiales.
- Realizar el ordenamiento de texto dentro del documento en Word, mediante la utilización de Estructuras ajustables y modificables de tablas y columnas la información contenida en ella.
- Emplear las herramientas de gestión gráfica en Word para documentos con la incorporación de ilustraciones de formas y elementos gráficos requeridos.
- Realizar la combinación de datos entre documentos en Word, para facilitar su posterior distribución.

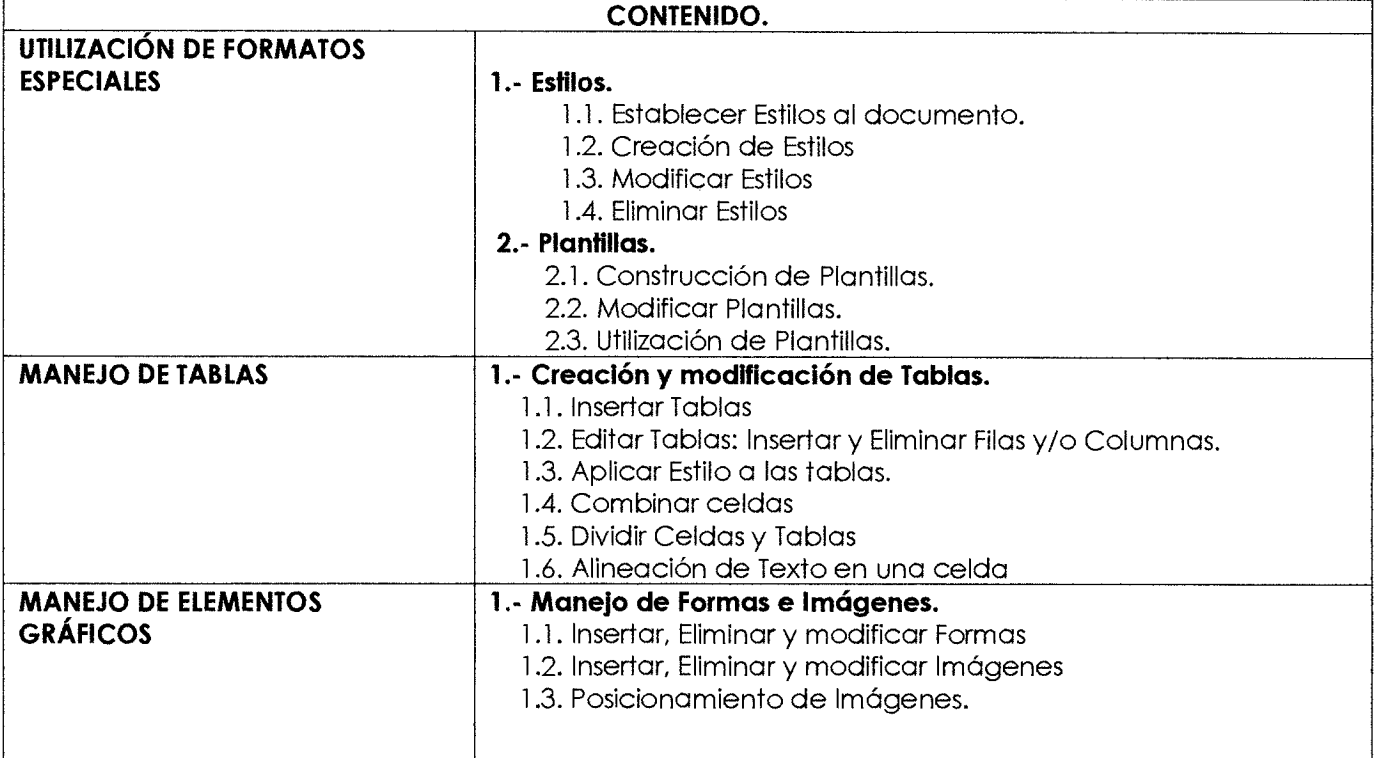

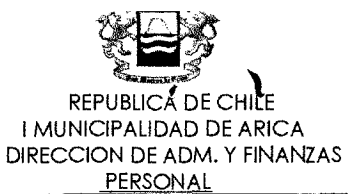

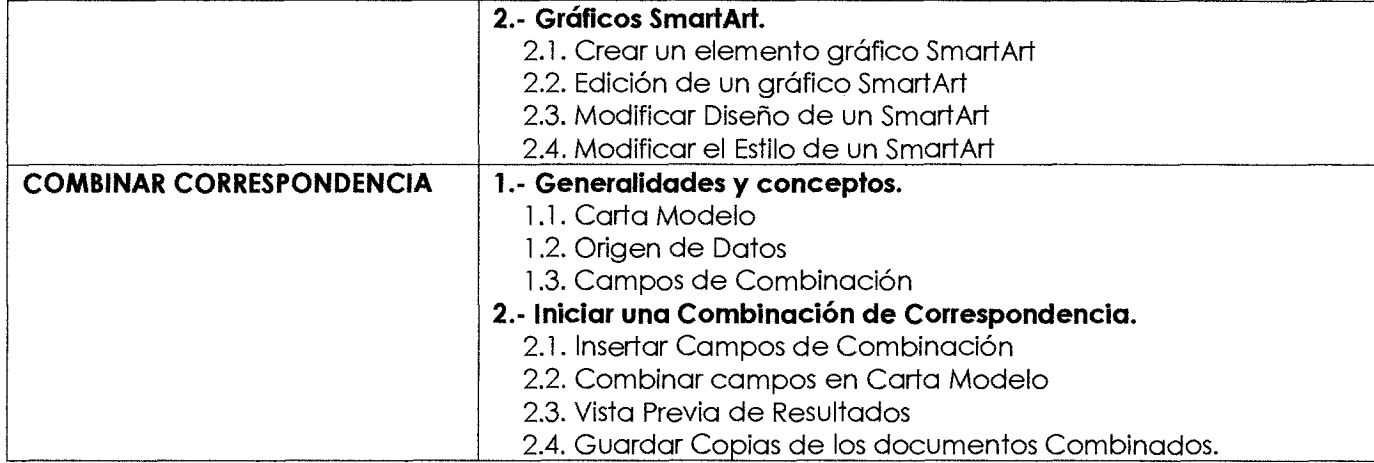

Los Interesados deberán llenar la ficha online, que se encuentra en la página de capacitación https://www.muniarica.cl/capacitacion/, una vez inscritos deberán imprimir la ficha de postulación, la que deberá ser presentada directamente en el Depto. RR.HH de la I. Municipalidad de Arica, o escanearla al correo electrónico contacto.capacitacion@muniarica.cl, (no se recibirán fichas sin firmas y timbres), hasta 16:30 horas del día Viernes 25 de Octubre del presente año, se notificará a los seleccionados (as) (vía correo electrónico o telefónicamente).

El Departamento de RRHH, a través de la sección de capacitación, notificará a los seleccionados, para su participación en los cursos, además se dictará la respectiva Instrucción Alcaldicia que autoriza su asistencia.

Tendrán presente esta Instrucción Alcaldicia la Dirección de Administración y Finanzas, Planificación, Secretaría Munidipal y Contraloría Municipal.

# **ANOTESE, COMUNIQUESE Y ARCHIVESE.**

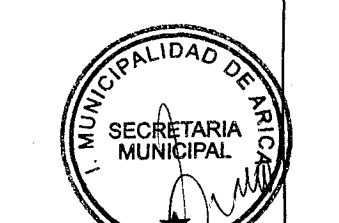

CARLOS CASTILIO GALLEGUILLOS SECRETARIO MUNICIPAL

EBC/CCG/BOA/CHHV/ctg.-

 $\widehat{10}$   $\bigcirc$ ∖ida⊿

W**IN** BRICEÑO COBB *AINISTRADOR MUNICIPAL*